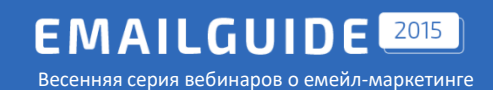

# Вёрстка писем: основные ошибки и как их избежать

*Антон Чирков Ведущий HTML-специалист Emailmatrix*

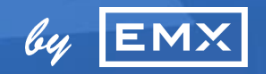

### **Содержание**

- оформление общего макета письма
- оформление текста
- использование изображений и фона
- основные ошибки при адаптивном подходе
- нестандартные приемы при разработке писем.

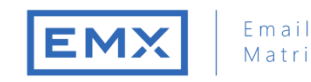

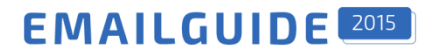

#### **1. Базовые ограничения при верстке писем**

Верстка писем сильно отличается от верстки интернет-страниц. Не допускается использование:

- JavaScript
- Flash
- Формы

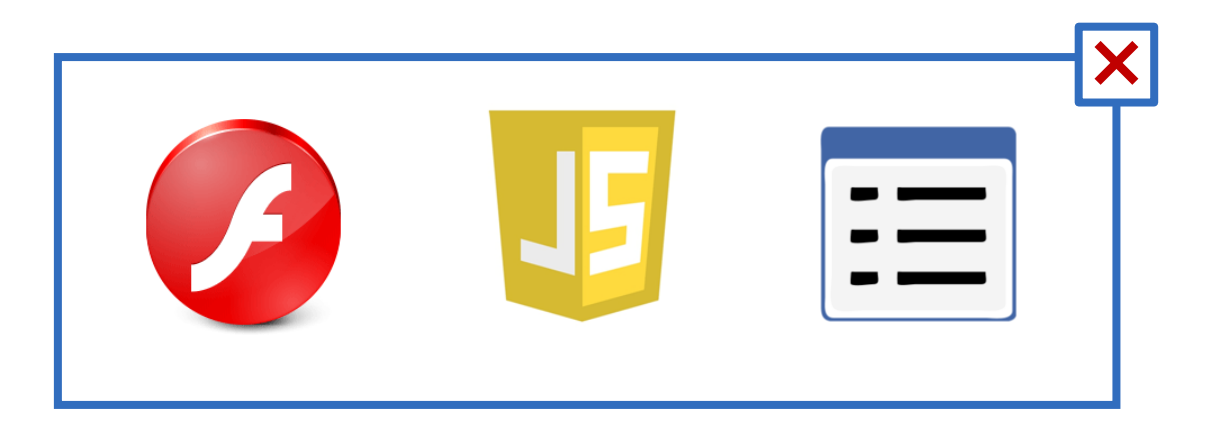

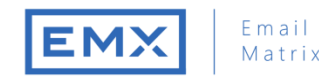

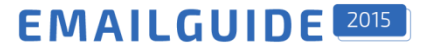

#### **Использование стилизации под чекбоксы**

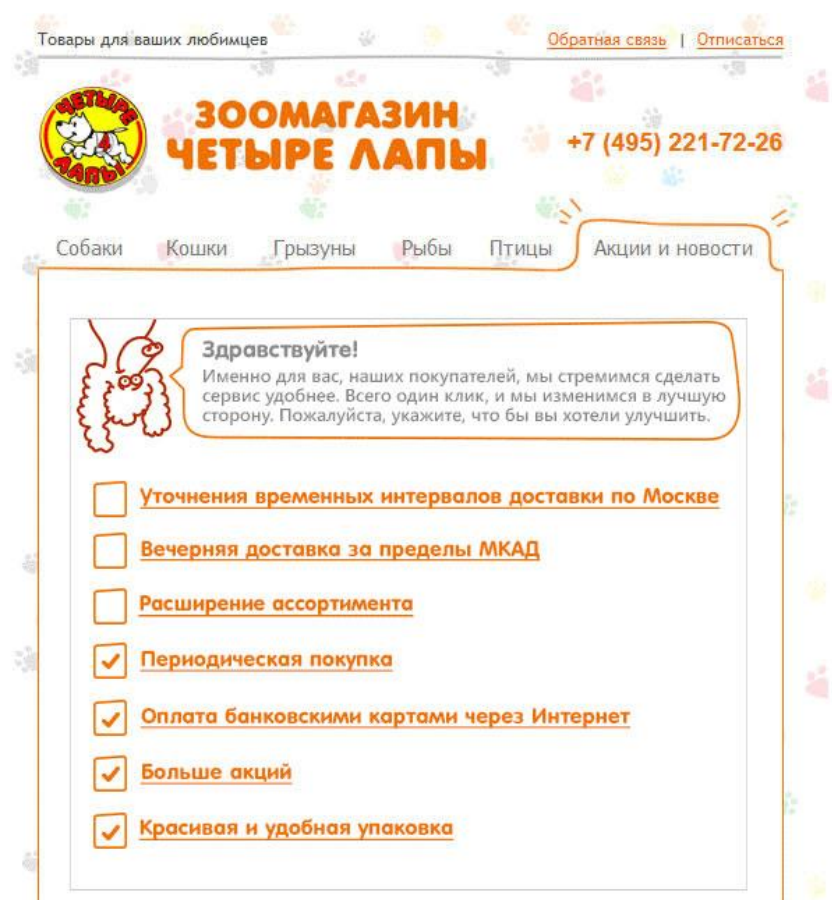

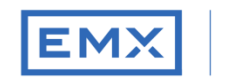

Email

Matrix

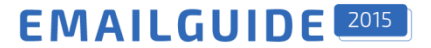

### **2. Табличная верстка**

#### Используйте табличную верстку.

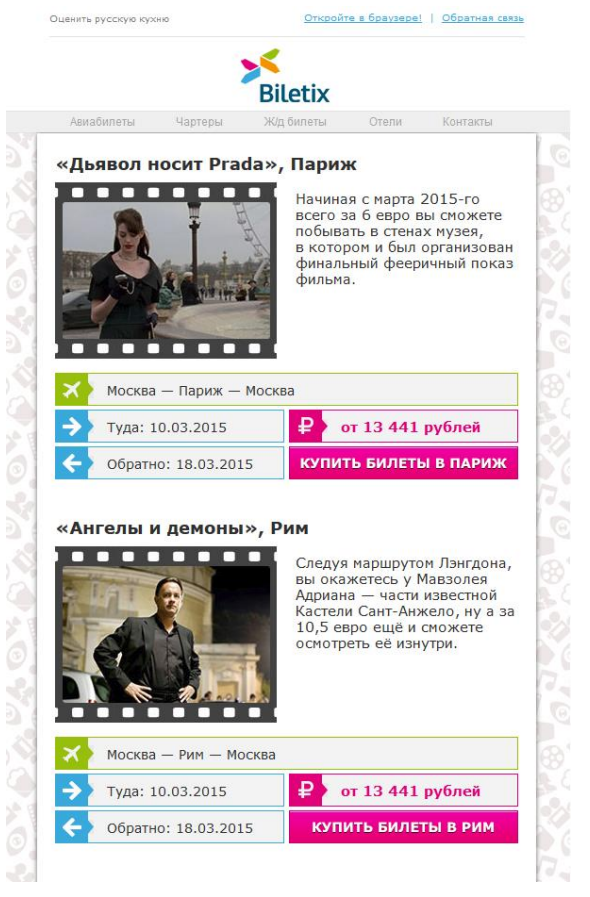

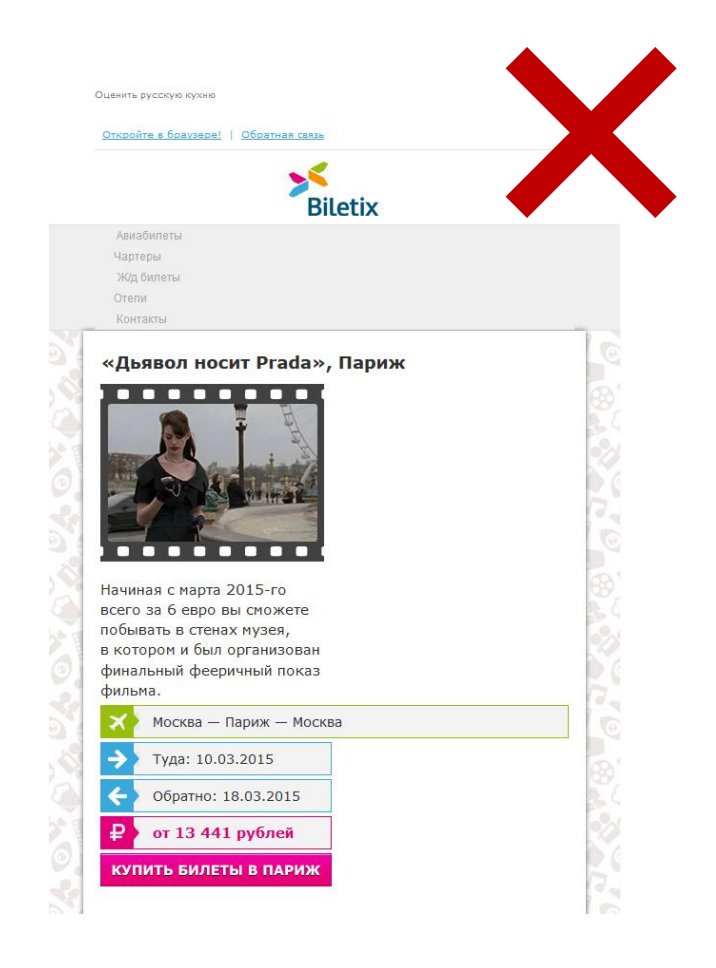

### **Табличная верстка Блочная верстка**

#### **Основные элементы письма**

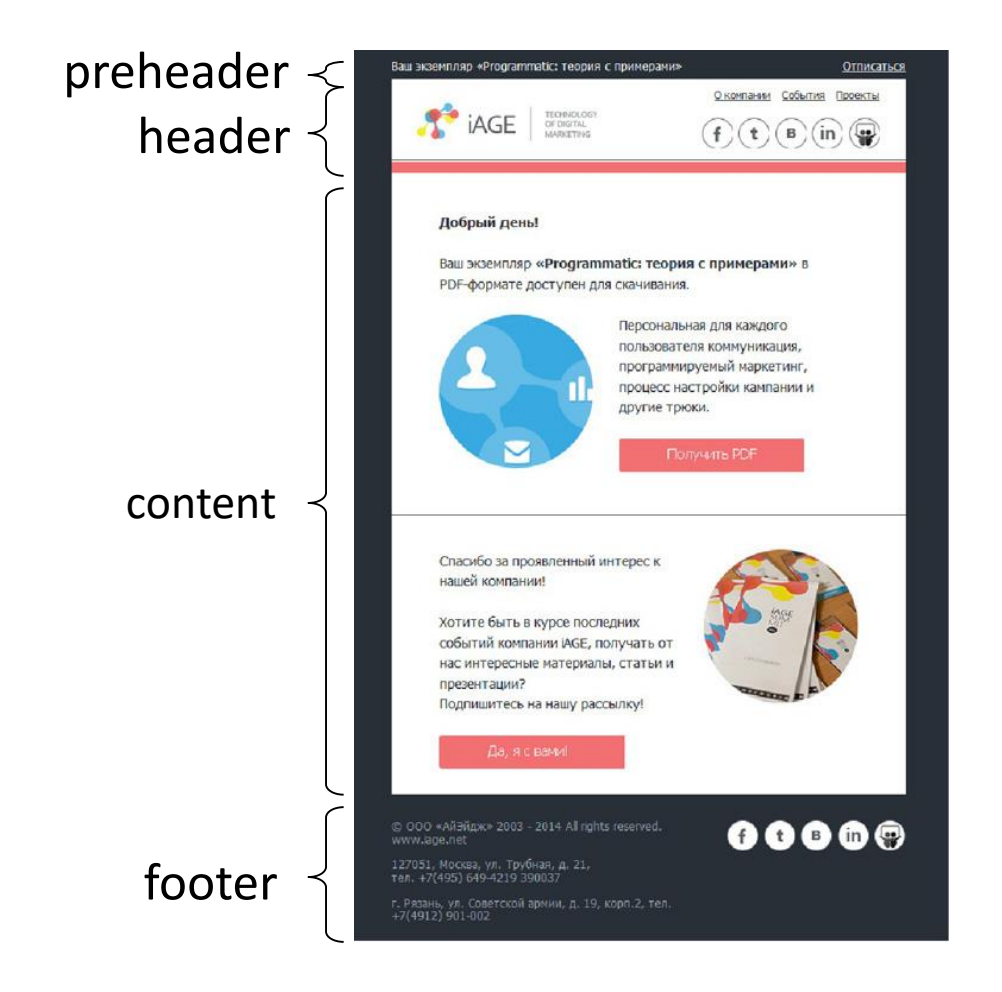

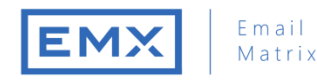

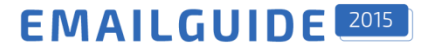

#### **Основные элементы письма**

```
<!DOCTYPE HTML PUBLIC "-//W3C//DTD HTML 4.01 Transitional//EN" "http://www.w3.org/TR/html4/loose.dtd">
\hbox{\tt <html>>}<head>
    <meta http-equiv="Content-Type" content="text/html; charset=utf-8" >
    \langle \text{title} \rangle - \langle \text{title} \rangle</head>
<body style="padding:0px;margin:0px;">
    <table width="100%" border="0" cellspacing="0" cellpadding="0">
        <tr><td align="center" bgcolor="#ffffff">
            <table border="0" cellspacing="0" cellpadding="0" width="600">
                 <tr><td>
                     <!--preheader -->
                \langle t \, d \rangle \langle t \, r \rangle<tr><td align="center">
                     \langle!--header -->
                \langle t \, d \rangle \langle t \, r \rangle<tr><td align="center">
                     \langle!--content -->
                \langle t \, d \rangle \langle t \, r \rangle<tr><td align="center">
                     \langle!--footer -->
                 \langle t \rangle\langle/table>
        \langle t \, \text{d}\rangle \langle t \, \text{d}\rangle\langle /table>
</body>
</html>
```
### **Оформление текста**

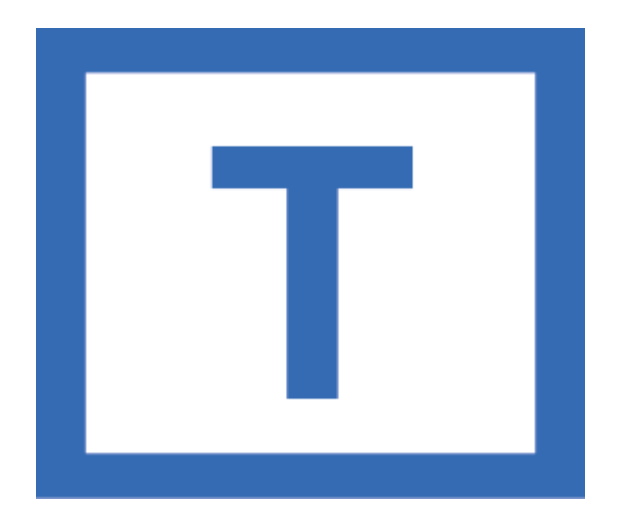

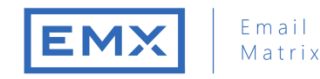

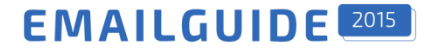

### **Оформление текста. Стили**

**Цвет (color)**

Текст, текст, текст, текст

**Интерлиньяж (line-height)**

Текст, текст, текст, текст Текст, текст, текст, текст Текст, текст, текст, текст

Текст, текст, текст, текст Текст, текст, текст, текст Текст, текст, текст, текст

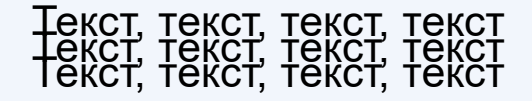

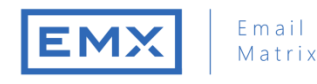

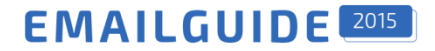

# **Оформление текста. Стили**

### **Интерлиньяж (line-height)**

#### Конструкторы LEGO

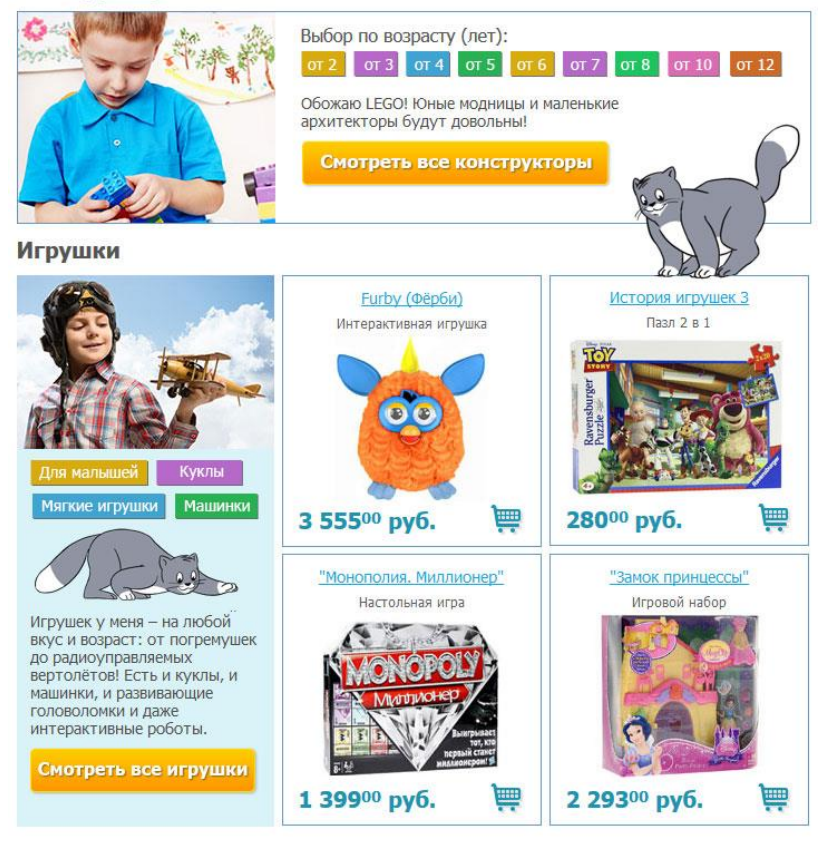

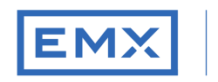

#### Email Matrix

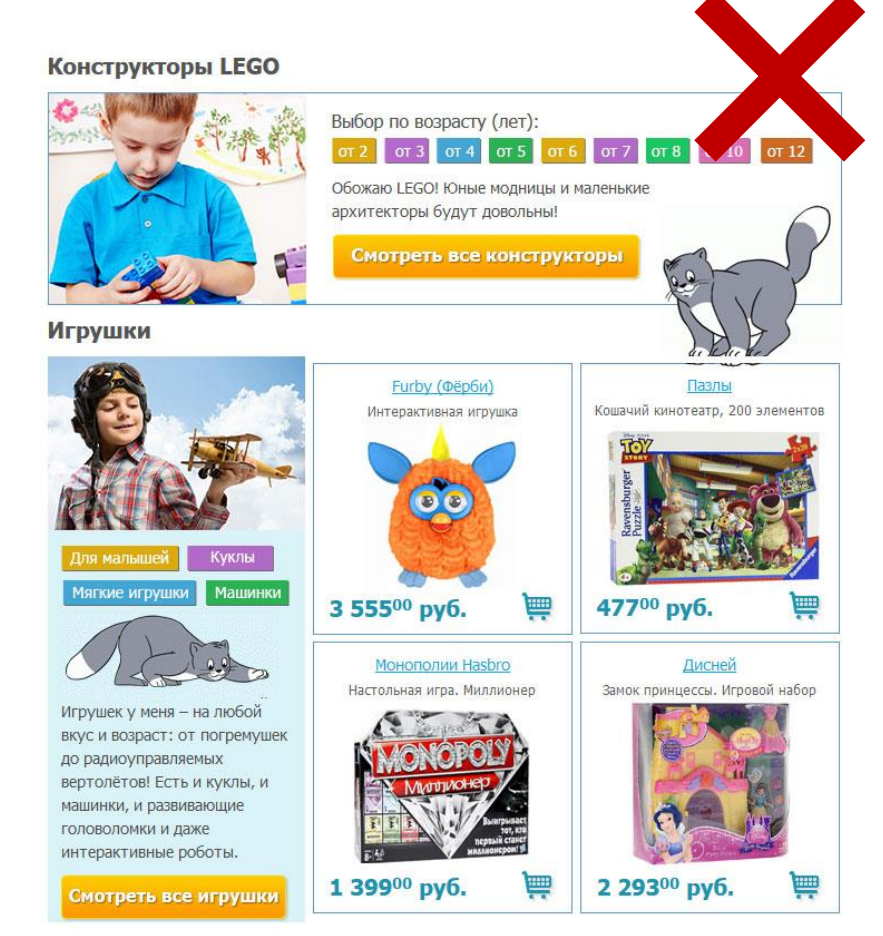

### **line-height указан line-height не указан**

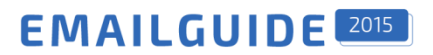

### **Оформление текста. Стили**

**Размер шрифта (font-size в px или pt)**

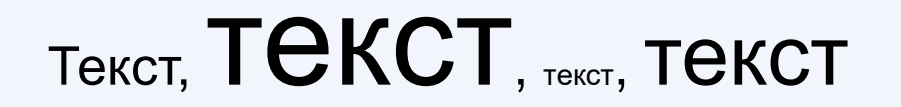

**Гарнитура (font-family)**

**Courier**, **Courier New**, **Georgia**, **Times**, **Times New Roman**

**Arial**, **Verdana**, **Tahoma**, **Trebuchet MS**

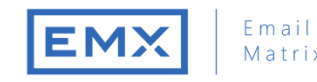

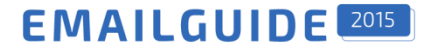

### **Оформление текста. Пример**

```
<div style="line-height:18px;">
 <span style="font-family: Tahoma, Arial, sans-serif; font-size: 16px; color:#b46acc;">
  Пример текста
 </span>
</div>
```
Пример текста

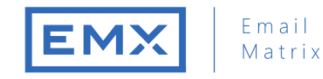

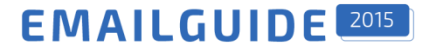

### **Оформление текста**

#### **«Висячие» предлоги**

Чтобы исключить «висячие» союзы и предлоги используйте символ неразрывного пробела &nbsp;

Только в этом году!

#### **«Мягкий» перенос**

В некоторых случаях необходимо предусмотреть перенос длинных слов для этого можно использовать спецсимвол ­

Никатинамидаденин­ динуклеотидфосфат

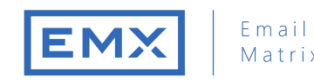

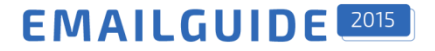

### **Оформление текста. Ссылки**

Указывайте атрибут target со значением \_blank у ссылок

```
<a href="#" target="_blank" style="font-family: Tahoma, Arial, sans-serif; font-size: 16px; 
color:#b46acc;text-decoration:none;">
  Пример текста
\langlea>
```
#### **Старайтесь избегать использования URL в качестве текста ссылки**

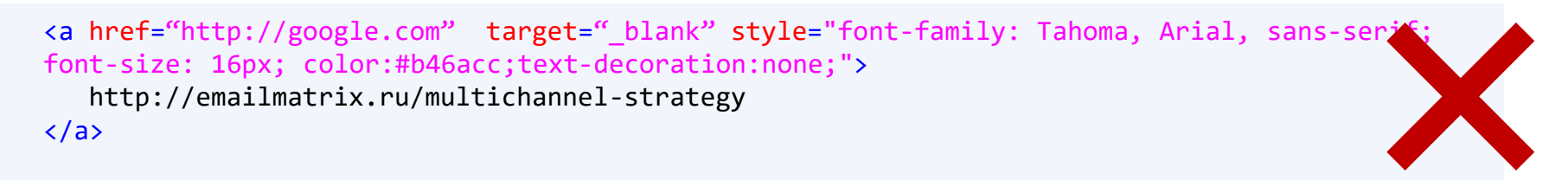

Это сообщение может быть мошенническим.

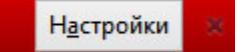

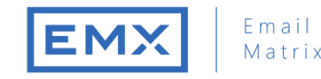

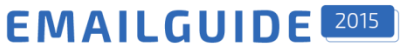

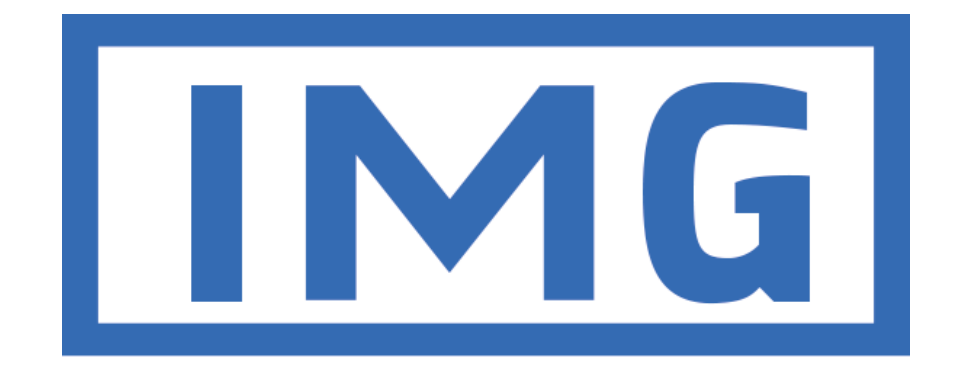

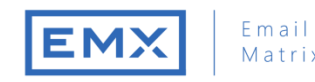

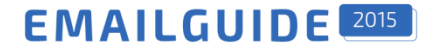

```
<img src="img/img01.jpg" width="300" height="50" alt="Акция" border="0" 
style="display: block;" />
```
#### **Следует указывать атрибуты**

- width (ширина изображения)
- height (высота изображения)
- alt (альтернативный текст)
- style="display:block;"

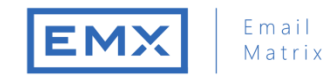

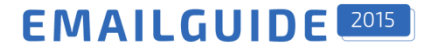

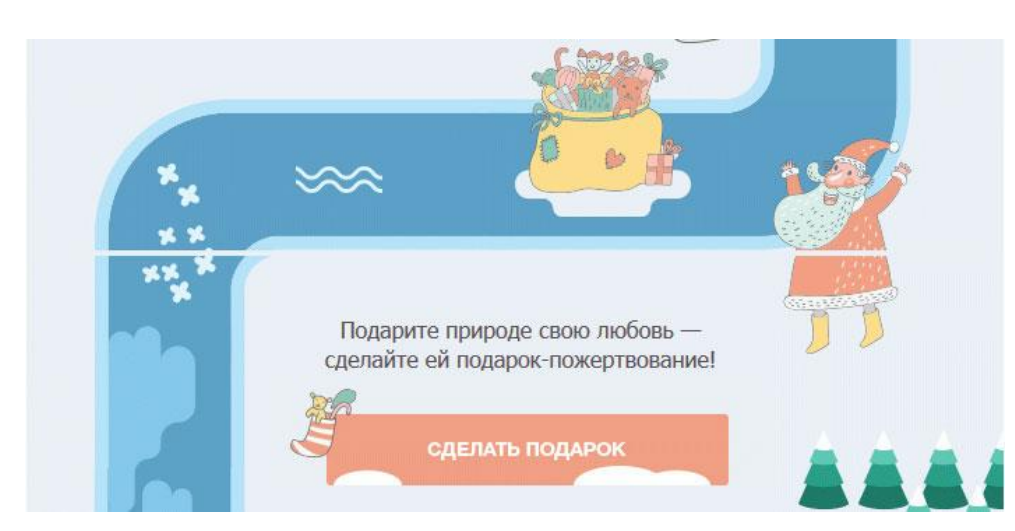

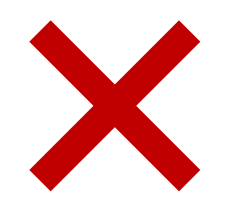

**style="display:block;" не прописан**

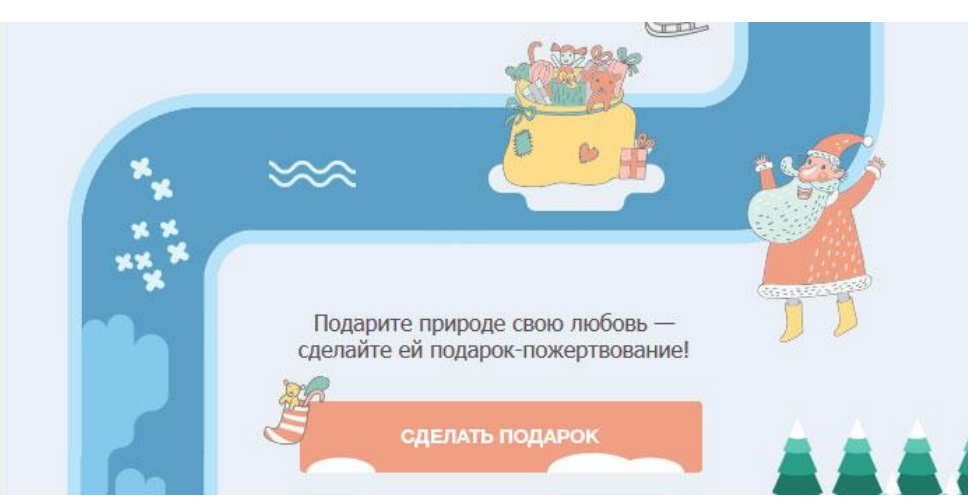

**style="display:block;" прописан**

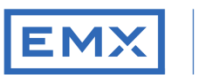

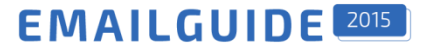

**Указывайте Line-height у ячеек < 19px в высоту**

```
<td style= "line-height:10px;" />
   <img src="img/border_t.png" width="300" height="10" alt="" border="0" 
   style="display: block;" />
\langle t \rangleНИКАКОГО СЛАДКОГО
                                                                                    НИКАКОГО СЛАДКОГО
                        ДЛЯ ВАШЕГО СЛАДКОГО
                                                                                    ДЛЯ ВАШЕГО СЛАДКОГО
Конфеты, а особенно шоколад, в больших количествах
                                                            Конфеты, а особенно шоколад, в больших количествах
вредных для здоровья животных. Лучше лишний раз
                                                            вредных для здоровья животных. Лучше лишний раз
угостить своего любимца чем-нибудь действительно
                                                            угостить своего любимца чем-нибудь действительно вк
вкусным и полезным.
                                                             УСНЫМ И ПОЛЕЗНЫМ.
```
**line-height прописан line-height не прописан**

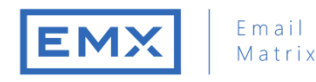

**EMAILGUIDE** 2015

### **Режим отключенных изображений**

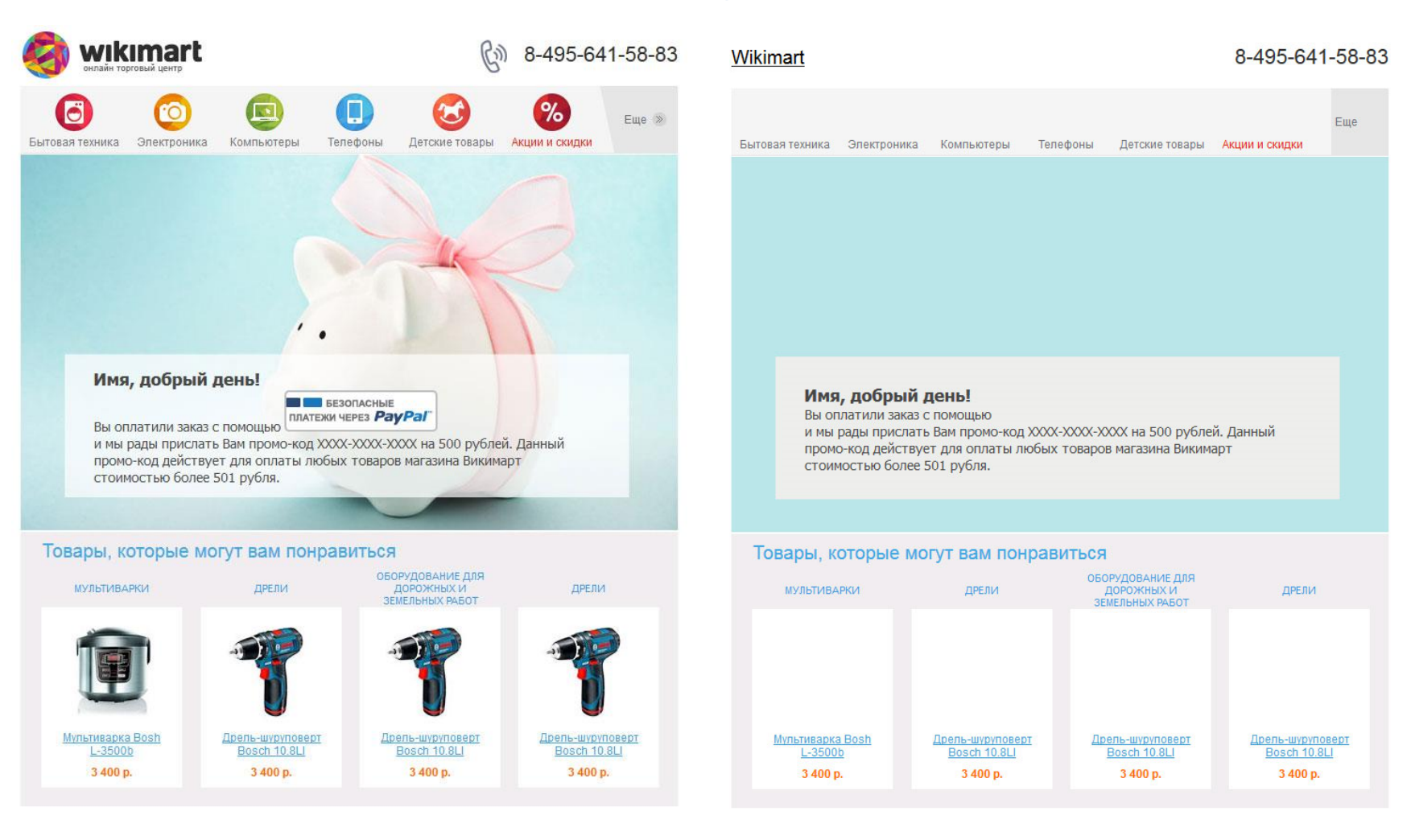

**С загрузкой изображений Без загрузки изображений**

### **Фоновые изображения**

**Outlook 2007, 2010, 2013 не поддерживает background-image**

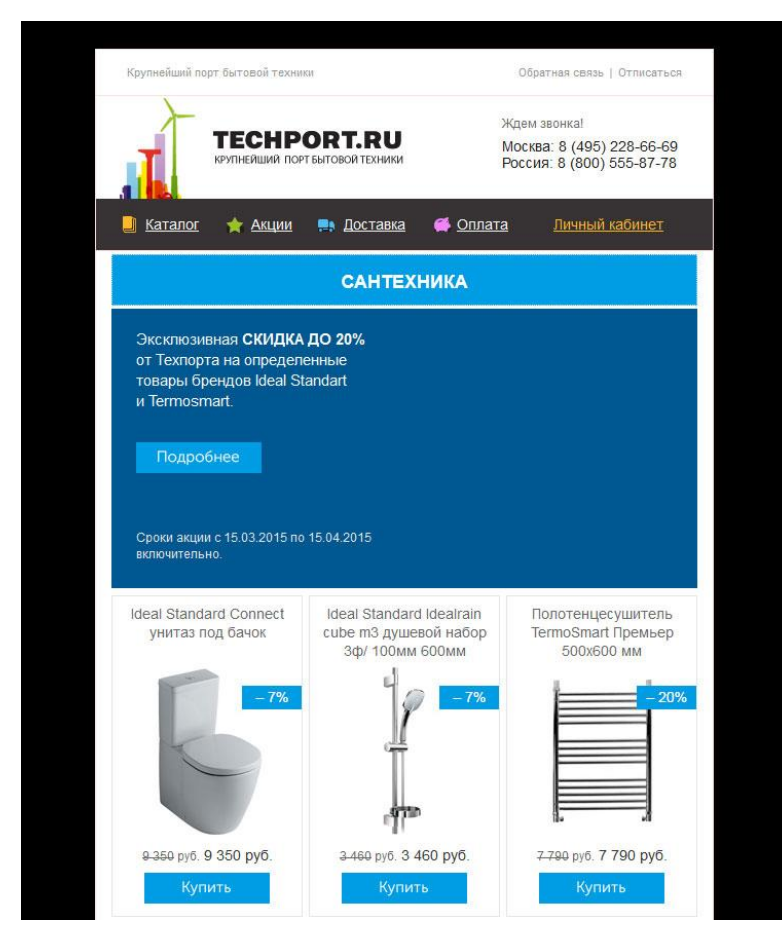

#### **Outlook 2007, 2010, 2013 Other**

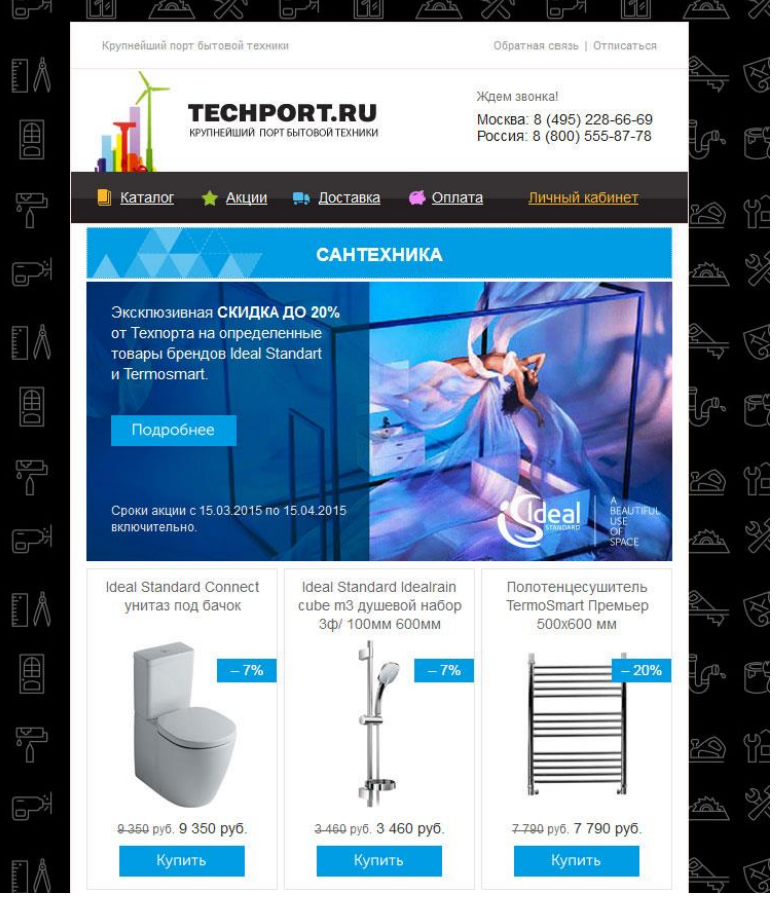

### **Фоновые изображения**

**Используйте сервис http://tools.emailmatrix.ru Чтобы обойти это ограничение**

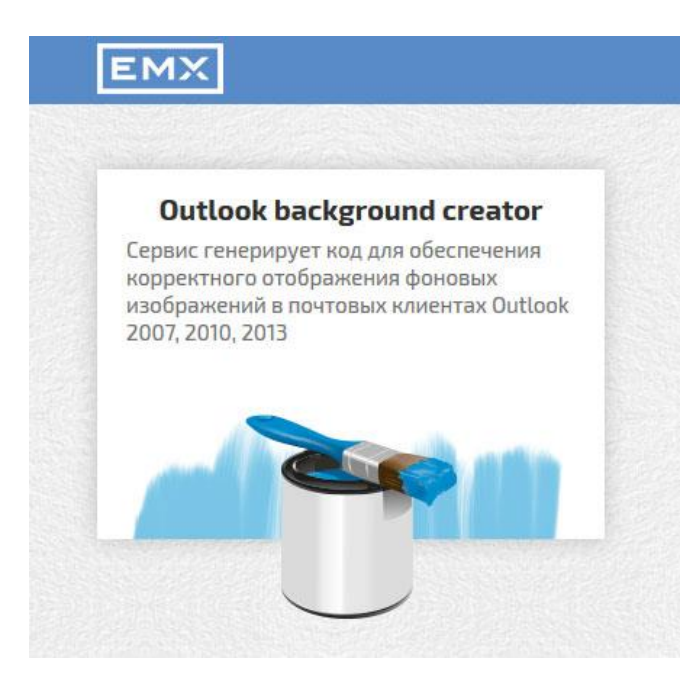

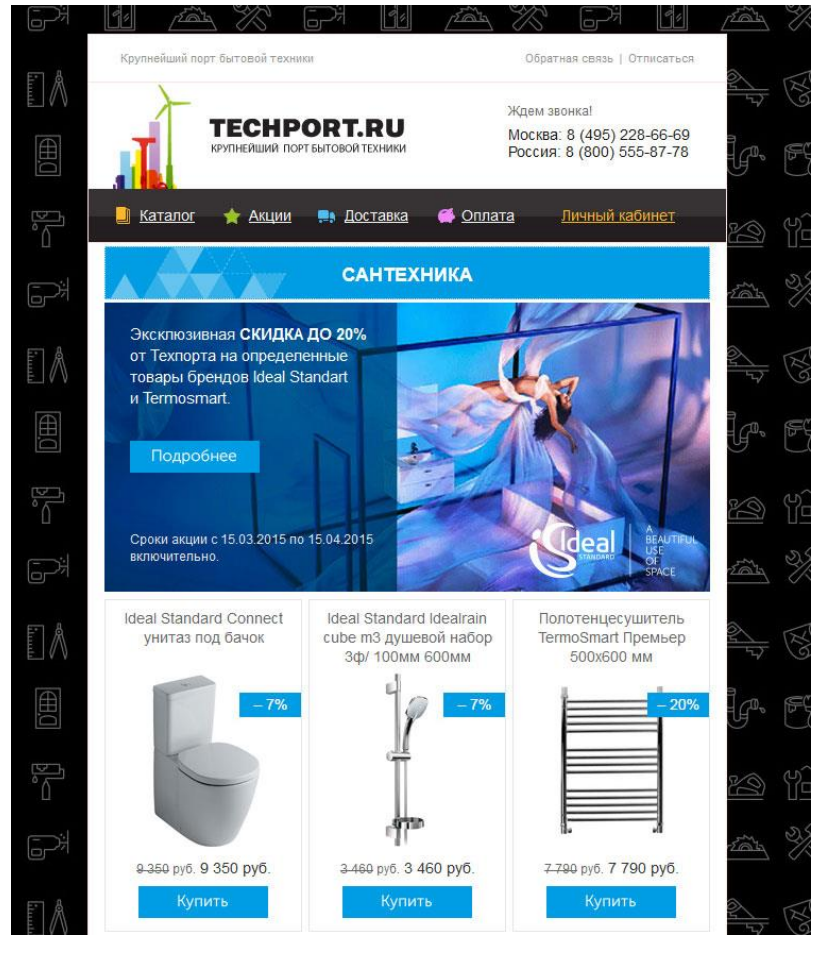

#### **Outlook 2007, 2010, 2013**

### **Фоновые изображения**

**Используйте сервис http://tools.emailmatrix.ru Чтобы обойти это ограничение**

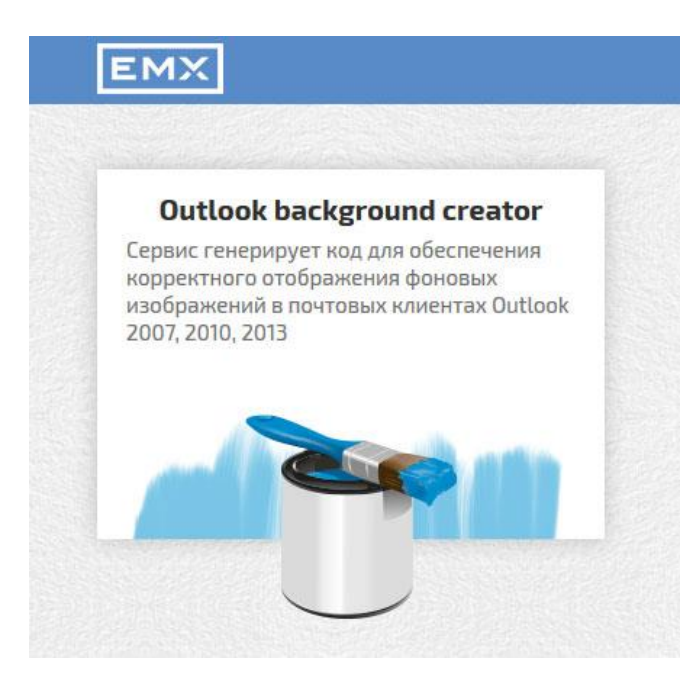

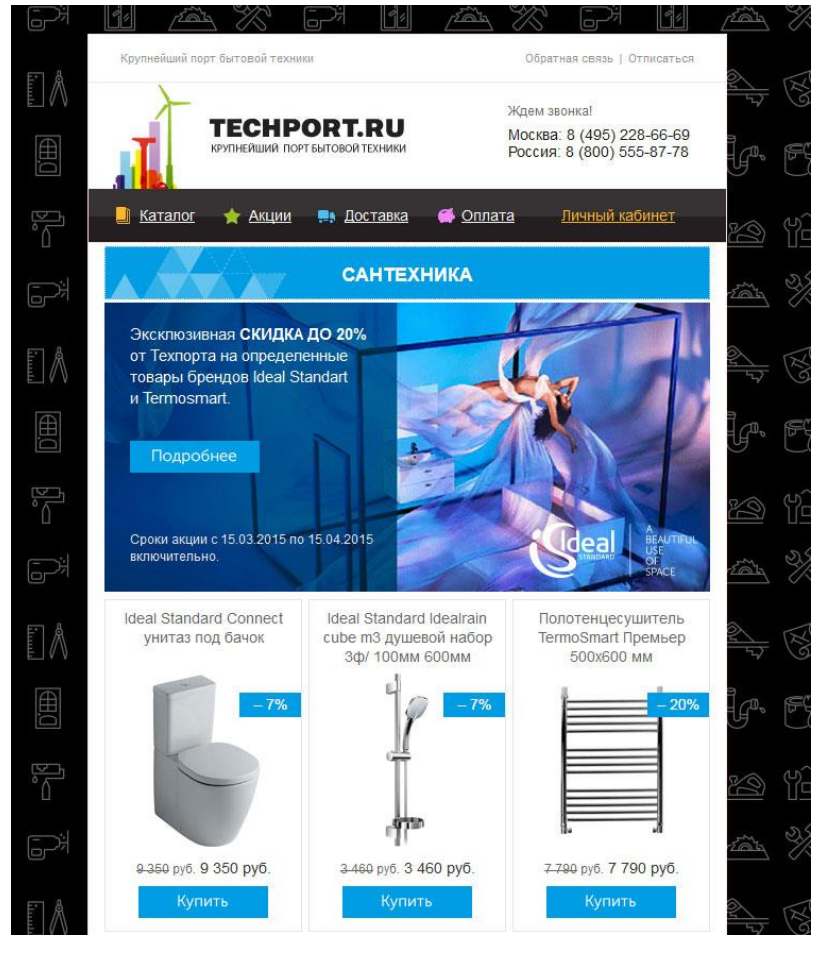

#### **Outlook 2007, 2010, 2013**

### **Использование невидимых прехэдеров**

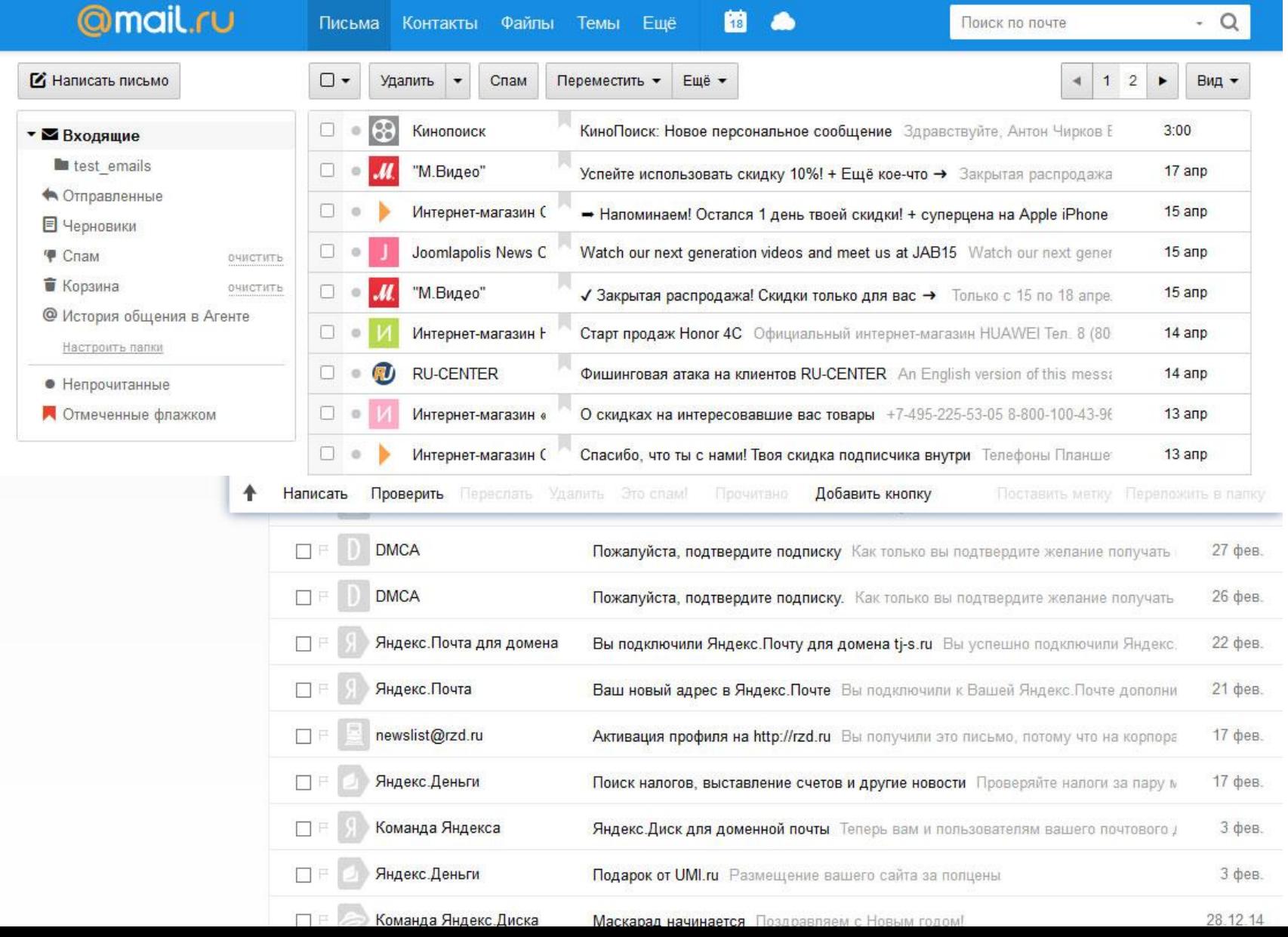

### **Использование невидимых прехэдеров**

```
\langle!--[if !mso]>\langle!-->
  <div style="display:none !important;font-size:0px;font-color:#ffffff;">
    4 варианта майских праздников от Localway. Сидеть дома в майские праздники —
грех.
 \langle div>
```

```
<!--<![endif]-->
```
### **Основные ошибки при адаптивном подходе**

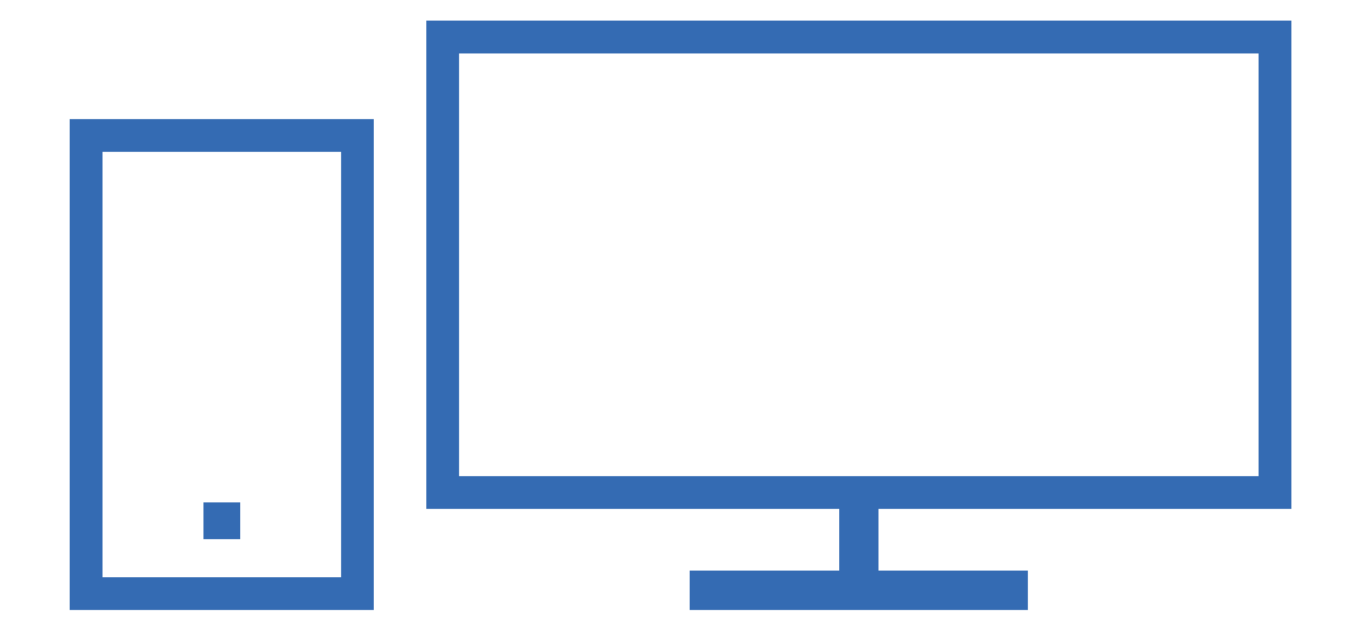

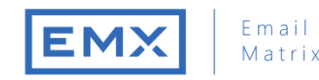

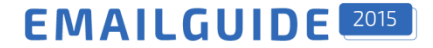

## **Основные ошибки при адаптивном подходе**

#### **Ошибка: адаптация только путем использования медиа-запросов**

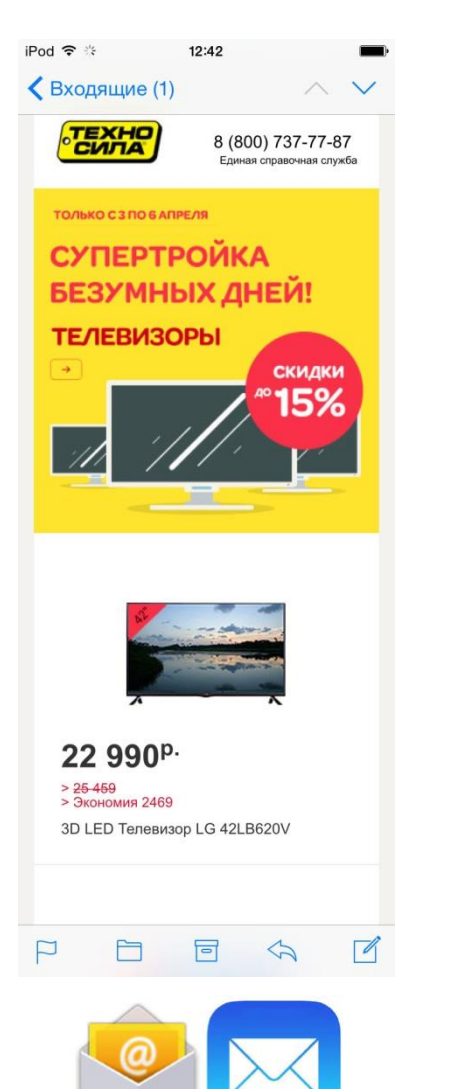

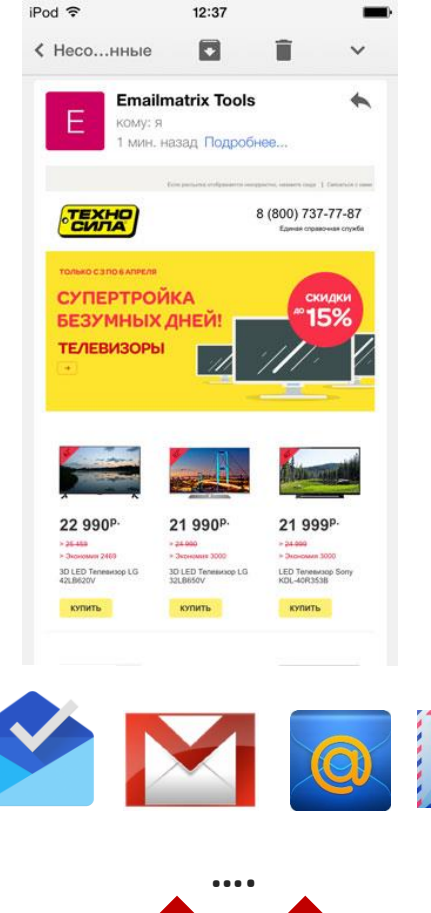

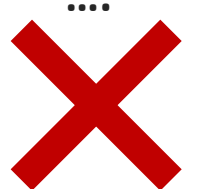

## **Основные ошибки при адаптивном подходе**

#### **Решение: используйте резиновую верстку совместно с применением медиа-запросами**

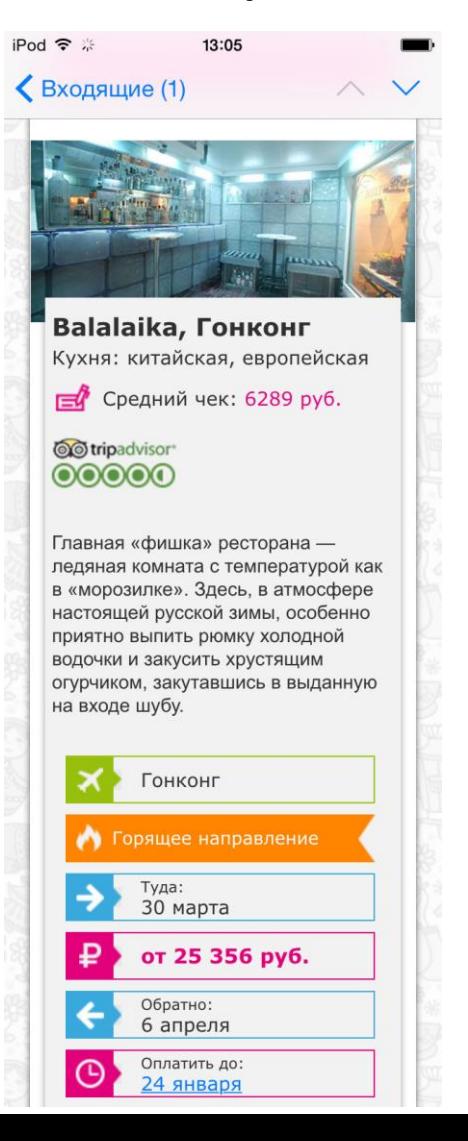

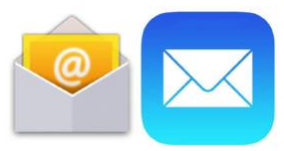

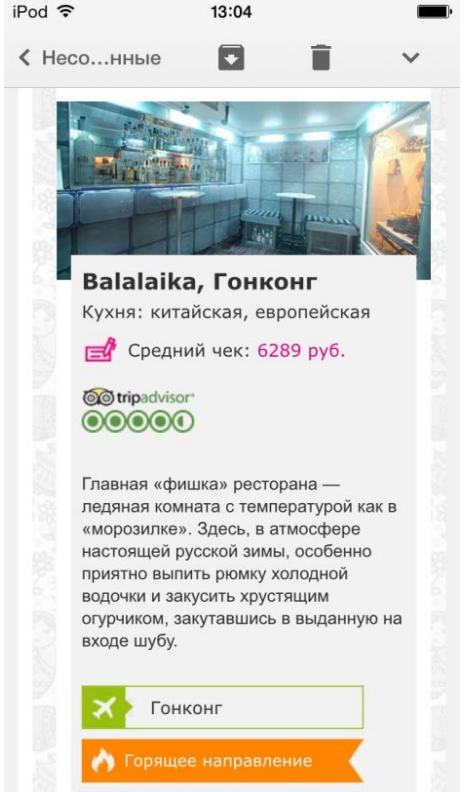

Туда: 30 марта

Обратно:

6 апреля Оплатить до:

24 января

от 25 356 руб.

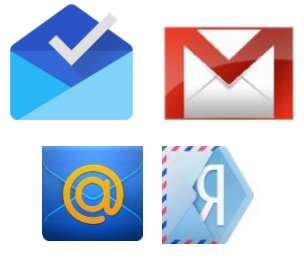

**….**

#### **head**

<head>

```
... 
 <style type="text/css">
   html { -webkit-text-size-adjust:none; -ms-text-size-adjust: none; }
    @media only screen and (min-width: 600px) {
      .table600 {
        width: 600px !important;
      }
    }
    @media only screen and (max-device-width: 600px), 
           only screen and (max-width: 600px) {
     table[class="table600"]{
        width: 100% !important;
      }
    }
 </style>
</head>
```
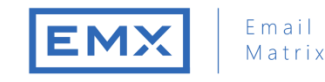

#### **EMAILGUIDE**

#### **text-size-adjust**

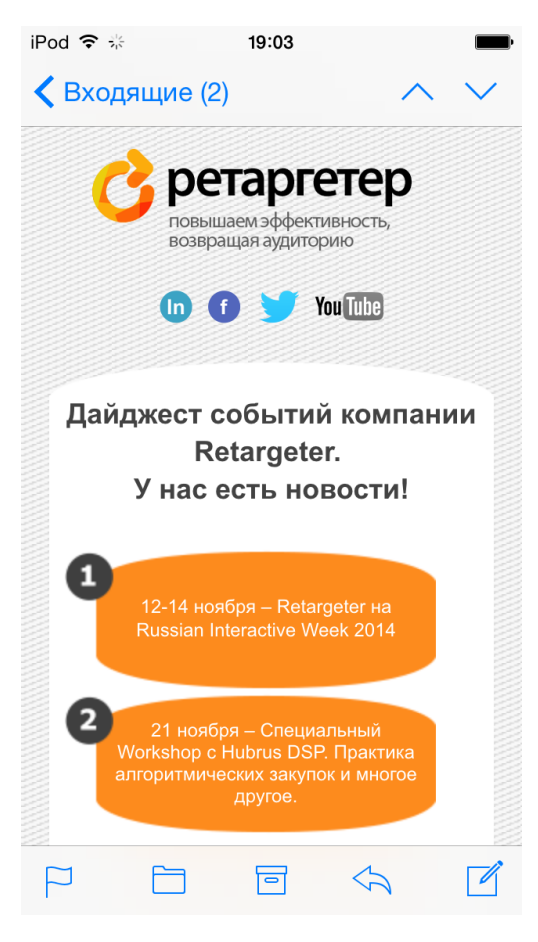

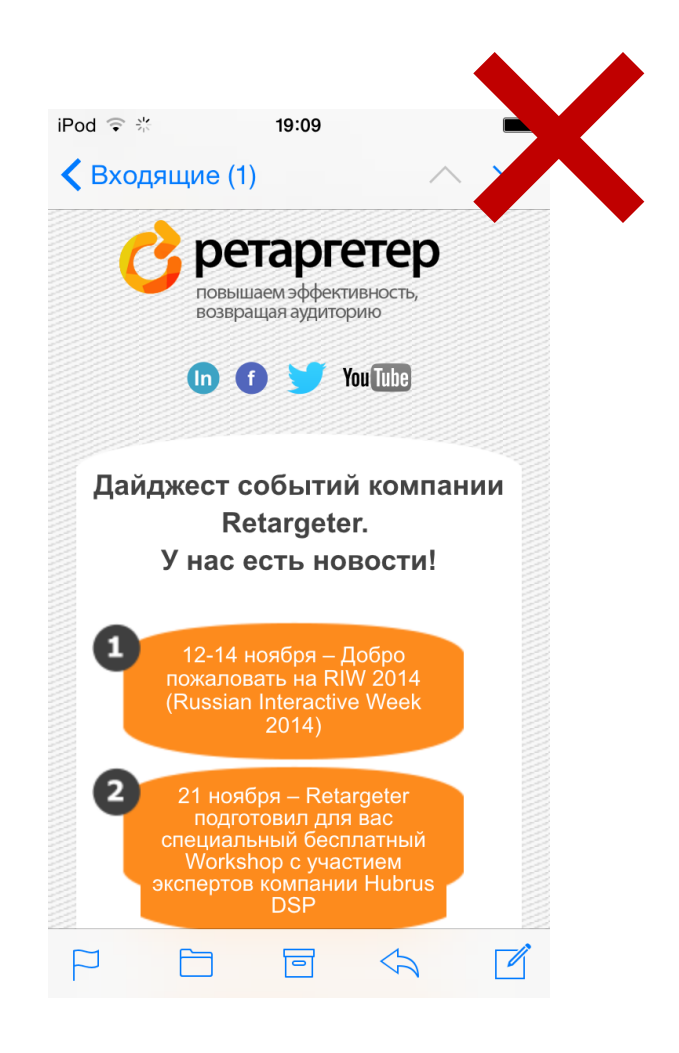

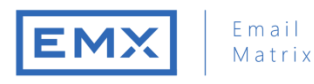

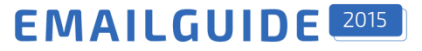

### **body**

```
<body style="margin:0px;padding:0px;">
  <table width="100%" border="0" cellspacing="0" cellpadding="0">
    <tr><td align="center" bgcolor="#ffffff">
      \langle!--[if (qte mso 9)|(IE)]>
      <table width="600" border="0" cellspacing="0" cellpadding="0"><tr><td>
      \langle! [endif]-->
      <table width="100%" border="0" cellspacing="0" cellpadding="0" class="table600" 
      style="max-width: 600px;min-width:320px;">
         <tr><td align="center" >
           Основная часть письма
        </td></tr> </table>
        \langle!--[if (qte mso 9)|(IE)]>
        </td></tr> </table>
        \langle! [endif] -->
      \langle t \, \text{d}\rangle \langle t \, \text{d}\rangle\langle/table>
</body>
```
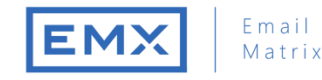

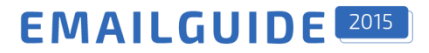

#### **Блочная адаптация**

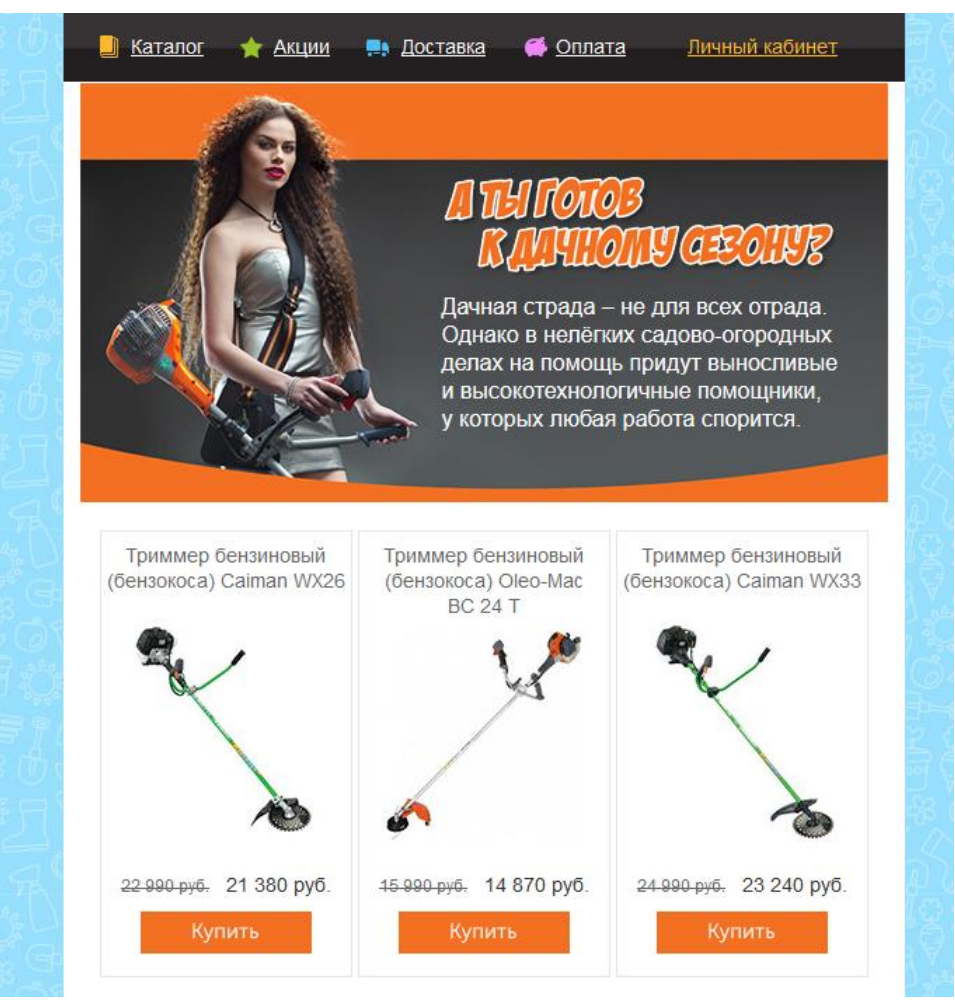

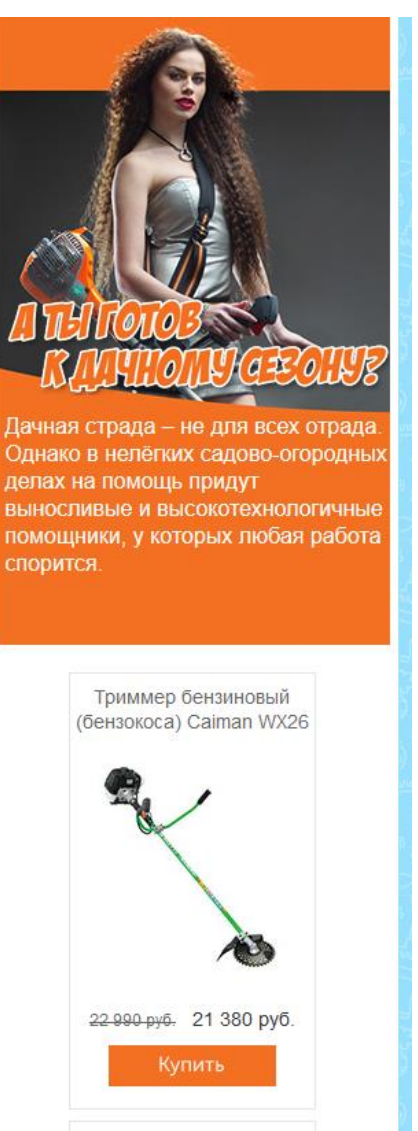

Триммер бензиновый (бензокоса) Oleo-Mac RC 24 T

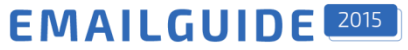

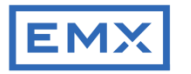

#### **Блочная адаптация**

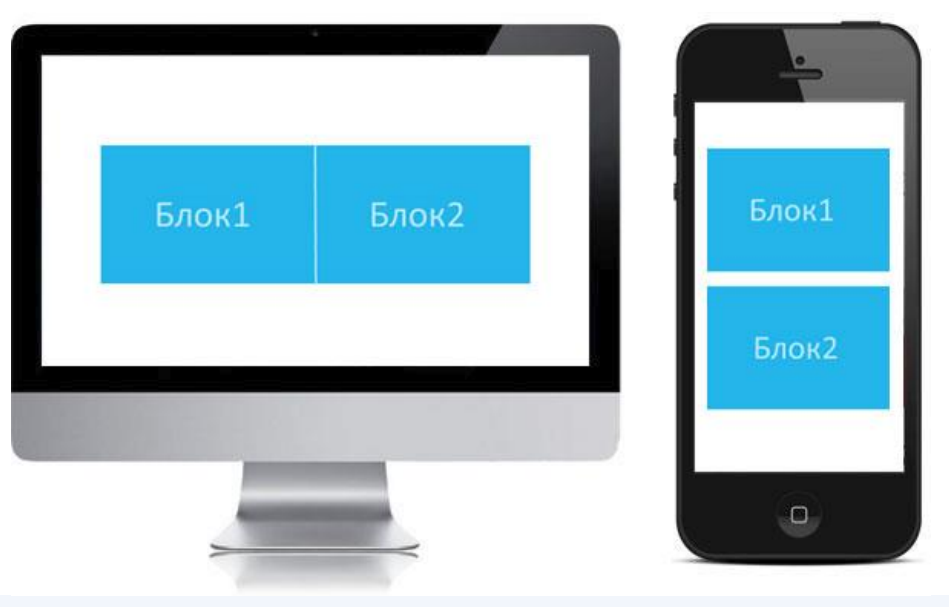

```
\langle !--[if gte mso 9]>
<table width="600" border="0" cellspacing="0" cellpadding="0"><tr><td> 
\langle! [endif] -->
Блок1 
<!--[if gte mso 9]></td><td><![endif]-->
Блок2 
\langle!--[if gte mso 9]>
</td></tr></table>
\langle! [endif] -->
```
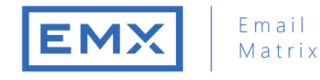

#### **EMAILGUIDE**

**Блочная адаптация**

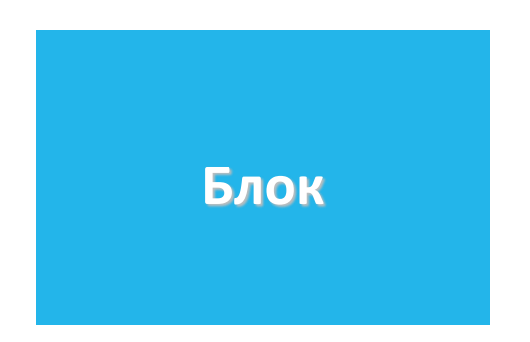

```
<div style="float: left; display: inline-block;vertical-align:top; width:200px;">
  <table width="200" border="0" cellspacing="0" cellpadding="0" align="left">
    <tr><td align="left" valign="middle">
       Блок 
    \langle t \, \text{d}\rangle \langle t \, \text{d}\rangle\langle/table>
</div>
```
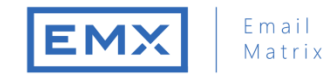

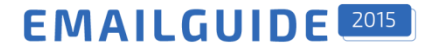

### **Блочная адаптация display: inline-block;**

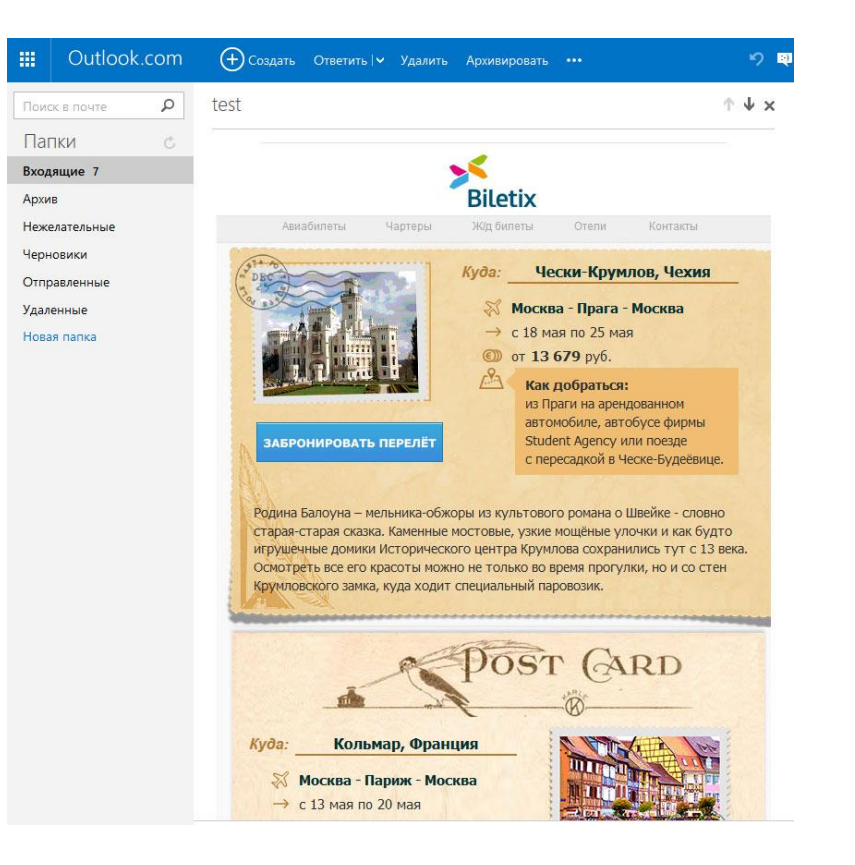

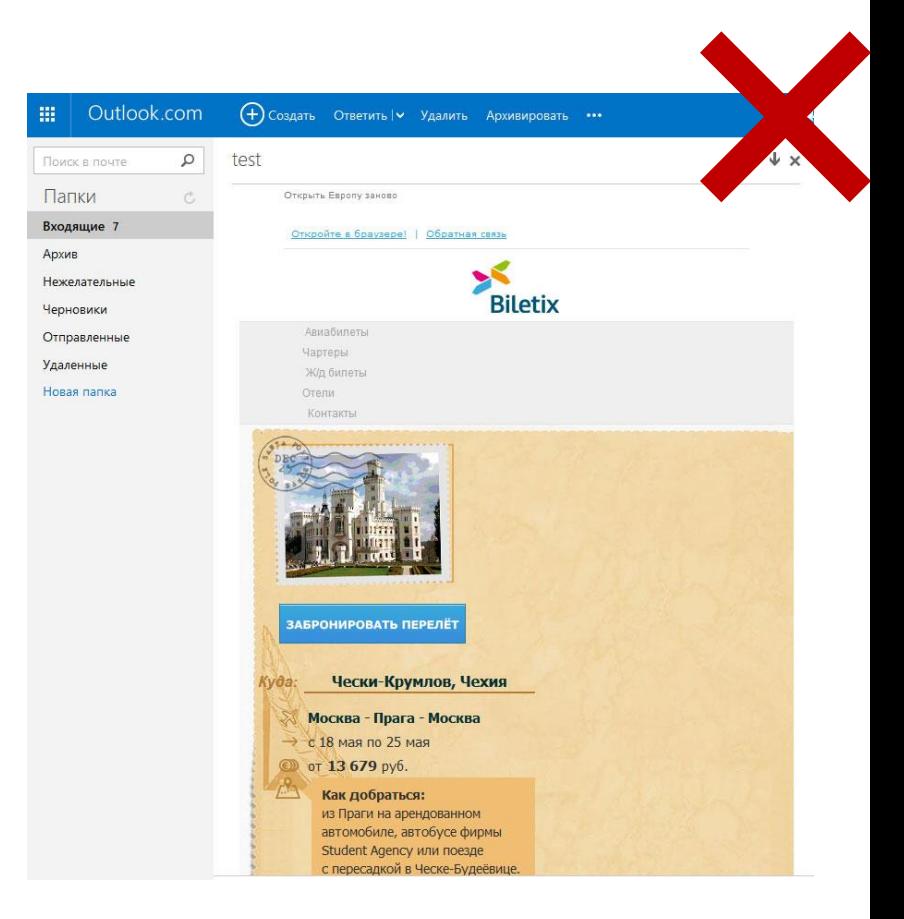

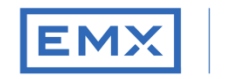

#### Email Matrix

#### **EMAILGUIDE**

### **Тестирование отображения**

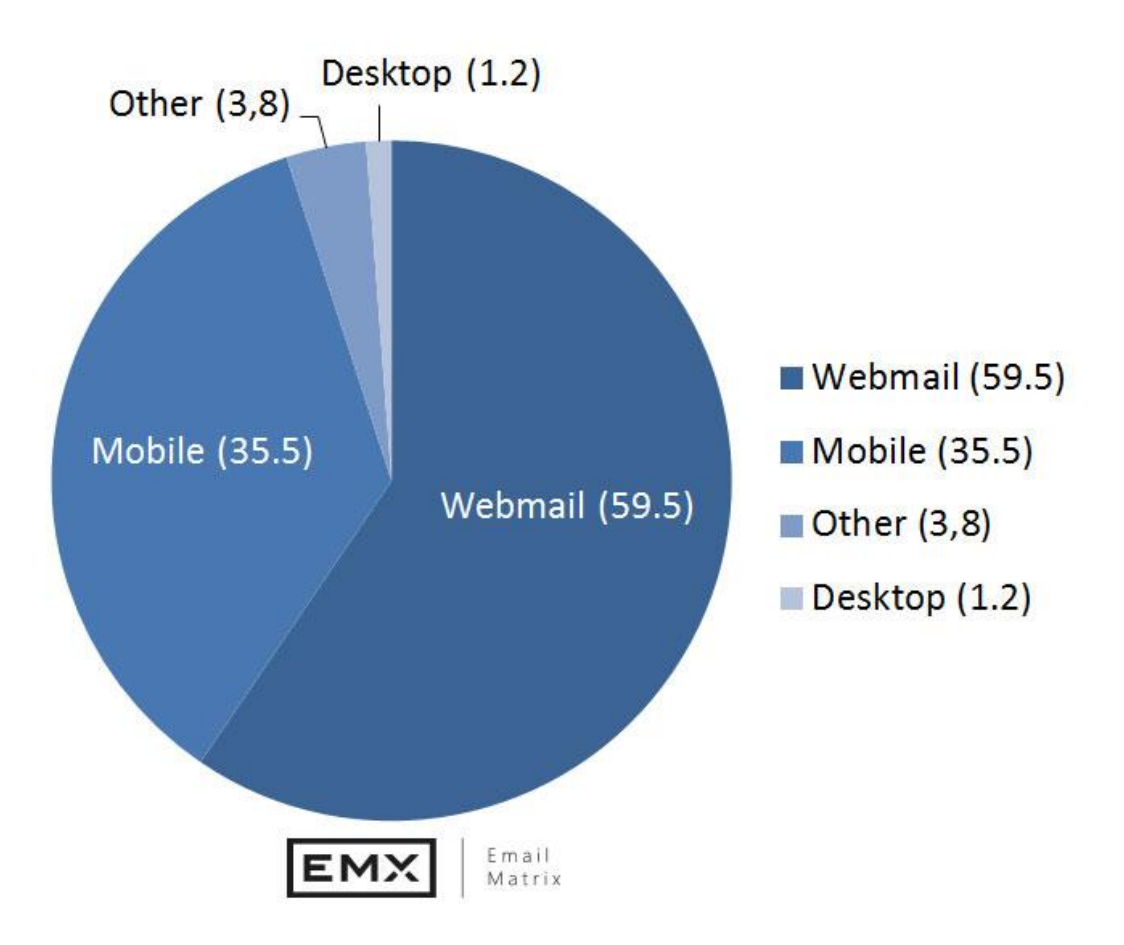

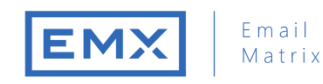

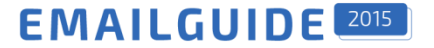

### **Тестирование отображения**

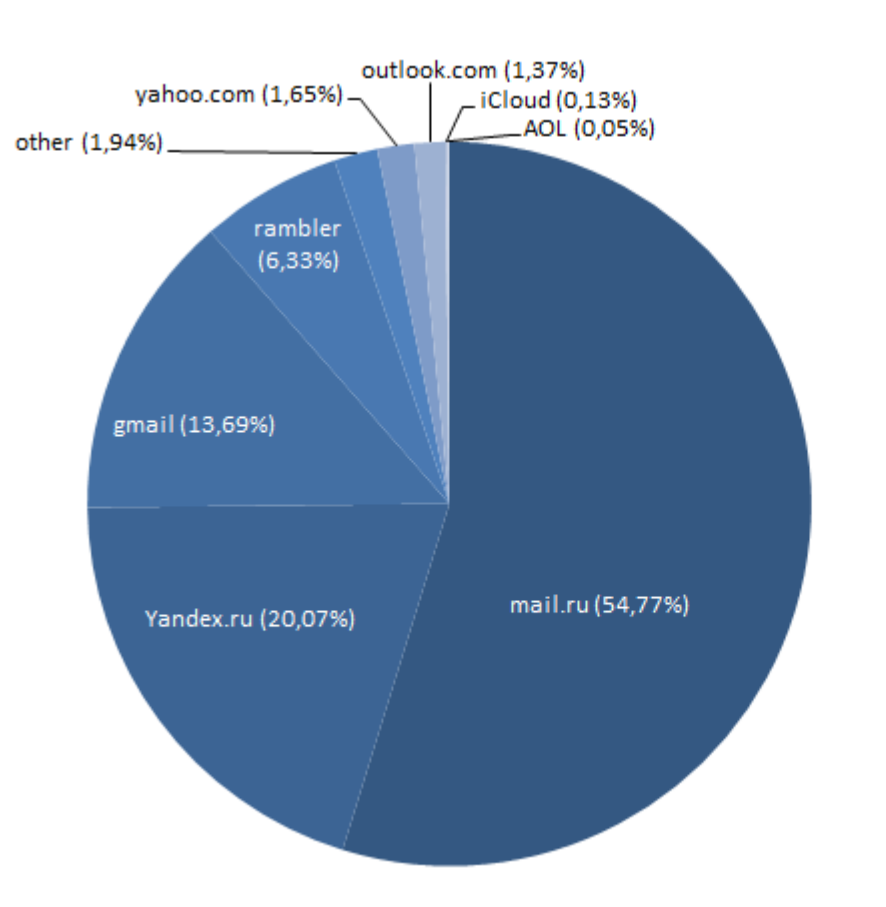

■ mail.ru (54,77%) ■ Yandex.ru (20,07%) gmail (13,69%)  $\blacksquare$  rambler (6,33%) ■ other (1,94%)  $\blacksquare$  yahoo.com (1,65%) outlook.com (1,37%) liCloud (0,13%)  $\blacksquare$  AOL (0,05%)

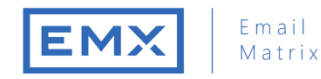

#### **EMAILGUIDE**

### **Тестирование отображения**

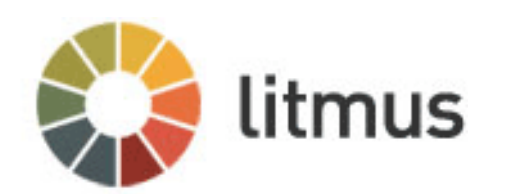

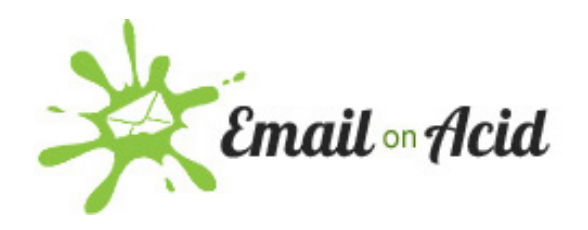

https://litmus.com https://emailonacid.com

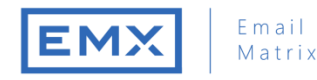

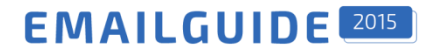

### **EMAILGUIDE**

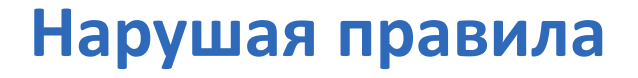

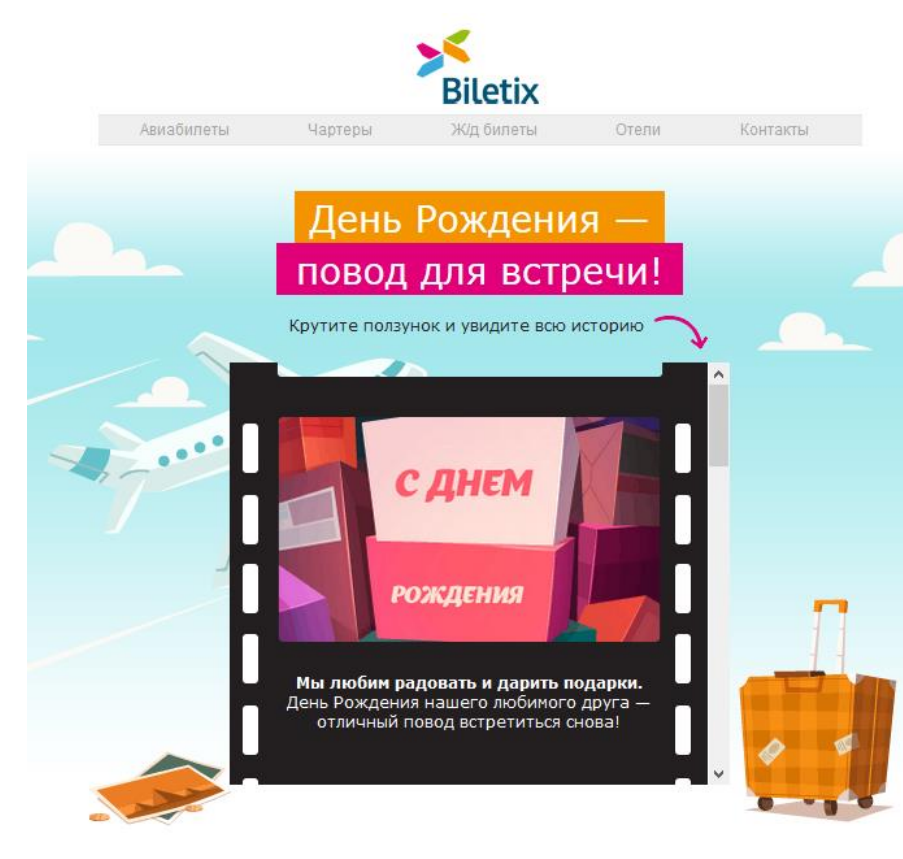

Используйте подарочный промокод на скидку 400 руб. для новых впечатлений и ярких эмоций!

Промокод: СОЛНЫШКО

Воспользоваться подарком

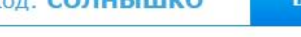

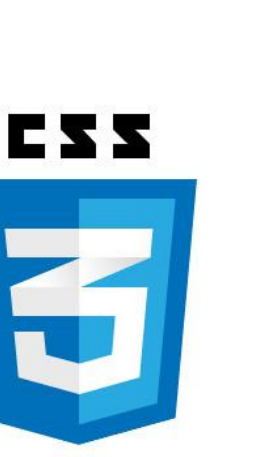

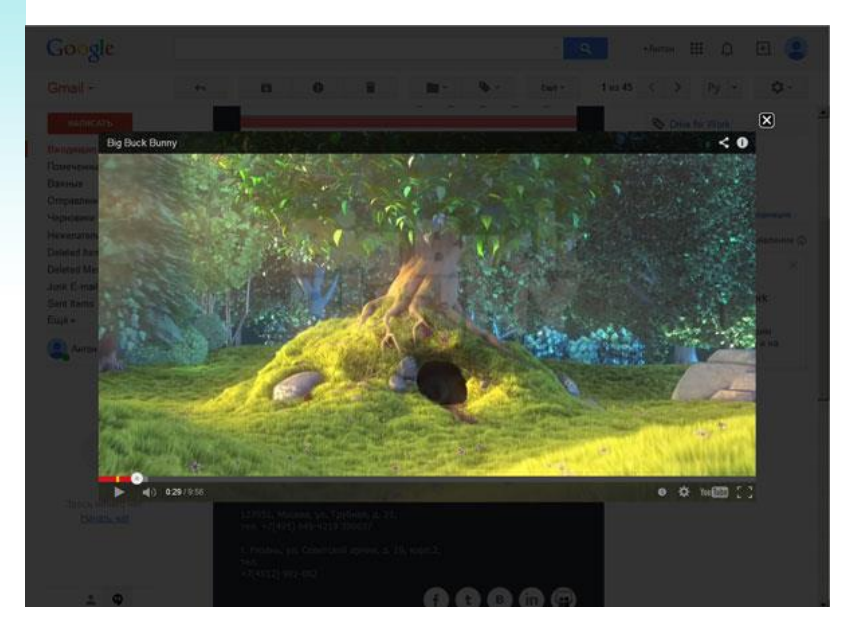

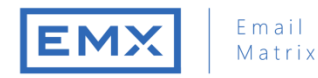

### **Содержание**

- оформление общего макета письма
- оформление текста
- использование изображений и фона
- основные ошибки при адаптивном подходе
- нестандартные приемы при разработке писем.

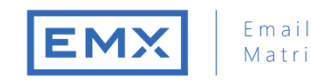

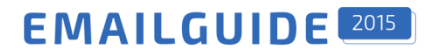

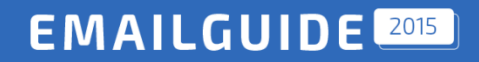

# **Спасибо за внимание!**

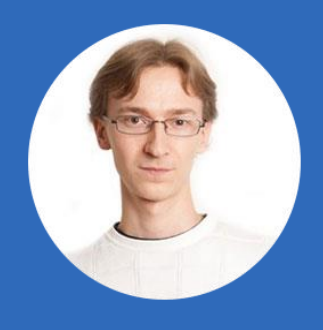

*Антон Чирков Ведущий HTML-специалист EmailMatrix*

*anton.chirkov@emailmatrix.ru*

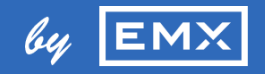